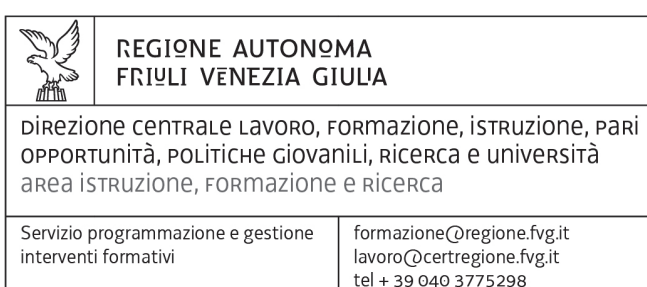

fax + 39 040 3775092

I - 34133 Trieste, via San Francesco 37

Decreto n° 6603/LAVFORU del 15/09/2016

Piano Integrato di Politiche per l'Occupazione e per il Lavoro – PIPOL. Direttive per la realizzazione di tirocini extracurriculari anche in mobilità geografica sul territorio regionale (Progetti di tirocinio presentati dall'11 giugno 2016). Modifica riparto finanziario.

#### **Il Direttore sostituto del Servizio programmazione e gestione interventi formativi**

**Premesso che** è vacante il posto di Direttore del Servizio programmazione e gestione interventi formativi;

**Richiamata** la deliberazione della Giunta regionale n. 1922 del 1 ottobre 2015 e successive modificazioni relativa alla articolazione e declaratoria di funzioni delle strutture organizzative della Presidenza della Regione, delle Direzioni centrali e degli Enti regionali;

**Richiamato** il regolamento di organizzazione dell'Amministrazione regionale e degli Enti regionali, approvato con Decreto del Presidente della Regione n. 0277/Pres. del 27 agosto 2004 e successive modificazioni che all'art.20 definisce gli incarichi sostitutori in caso di assenza o impedimento dei dirigenti dei servizi afferenti ad un'area di una Direzione Centrale;

**Vista** la legge regionale 76 del 16 novembre 1982, recante l'ordinamento della formazione professionale nel Friuli Venezia Giulia;

#### **Ricordato che:**

- con deliberazione n. 93 del 24 gennaio 2014, la Giunta regionale ha approvato il "Piano d'azione per il sostegno all'accesso, rientro o permanenza nel mercato del lavoro", finanziato dal Programma esterno parallelo del POR FESR 2007/2013 rientrante nel Piano di azione e coesione – PAC – definito a livello nazionale e dal POR FSE 2007/2013;
- con deliberazione della Giunta regionale n. 731 del 17 aprile 2014 sono state ricomprese nel programma approvato con la DGR n. 93/2014 le attività da realizzarsi nell'ambito del PON Garanzia Giovani;

#### **Evidenziato che**

- con la DGR n. 731/2014, avente per oggetto "APPROVAZIONE DEL PIANO INTEGRATO DI POLITICHE PER L'OCCUPAZIONE E IL LAVORO – PIPOL – E AUTORIZZAZIONE ALLA SOTTOSCRIZIONE DELLA CONVENZIONE CON IL MINISTERO DEL LAVORO E DELLE POLITICHE SOCIALI PER L'ATTUAZIONE DEL PROGRAMMA OPERATIVO";
- la deliberazione n. 731/2014 ha subito delle modifiche ed integrazioni e che il testo vigente del programma risulta dal documento allegato alla deliberazione giuntale n. 1651 del 9 settembre 2016;

**Preso atto che** la deliberazione n.1651 del 9 settembre 2016 ha stanziato per i tirocini extracurriculari delle fasce 2 e 3 un ulteriore milione di euro e che ha ritenuto di ricondurre la disponibilità finanziaria, precedentemente divisa per ambito provinciale, ad un unico ambito territoriale regionale;

**Ritenuto che** sia funzionale ai fini del monitoraggio mantenere la suddivisione per provincia delle risorse e che il sistema informativo consente tale monitoraggio solo se le risorse sono suddivise anche a livello di stanziamento;

#### **Decreta**

**1.** Per le motivazioni di cui in premessa al capitolo 13 "Le risorse finanziarie", la tabella a) Risorse PON IOG è sostituita con la seguente:

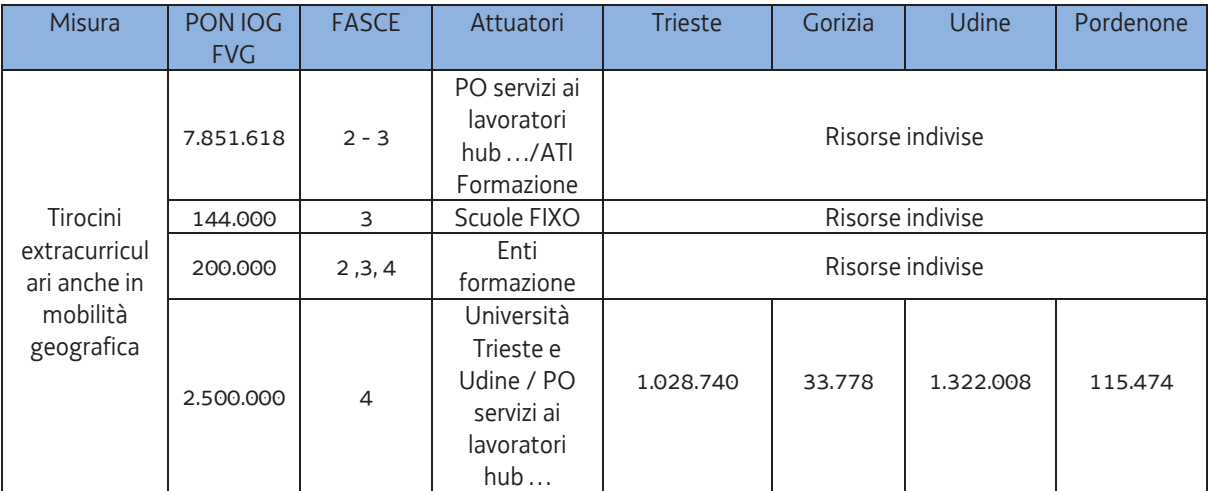

**2.** Ai meri fini di monitoraggio le risorse sono attribuite agli ambiti territoriali in base al tiraggio nei termini seguenti:

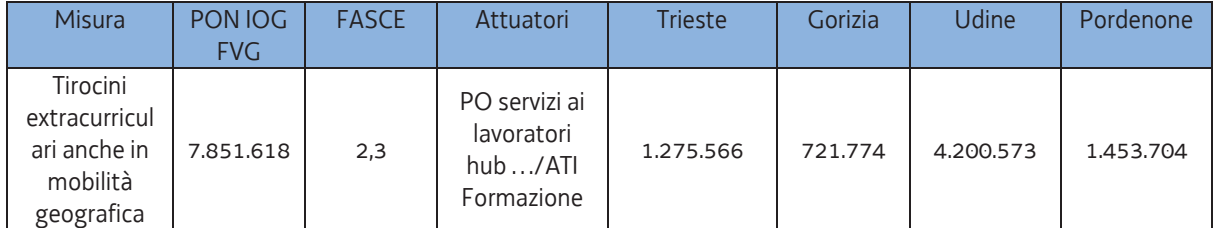

- **3.** E' approvato il documento "Direttive per la realizzazione di tirocini extracurriculari anche in mobilità geografica sul territorio regionale (Progetti di tirocinio presentati dall'11 giugno 2016)", costituente allegato A), parte integrante del presente provvedimento, testo integrato che sostituisce il documento allegato A) del decreto 3781/LAVFORU del 23 maggio 2016.
- **4.** Le modifiche apportate da tale decreto entrano in vigore dal momento dell'emanazione del decreto.
- **5.** Il presente provvedimento, comprensivo dell'allegato parte integrante, è pubblicato nel Bollettino ufficiale della Regione.

*Trieste, data protocollo* 

*CP/* 

Il direttore sostituto Ketty Segatti *Firmato digitalmente*

Allegato A)

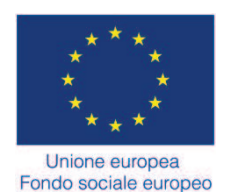

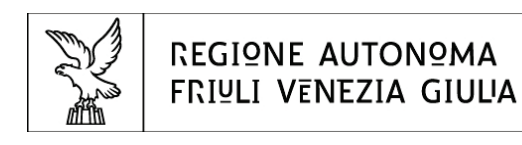

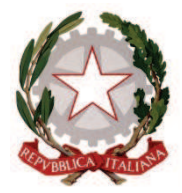

Direzione centrale lavoro, formazione, istruzione, pari opportunità, politiche giovanili, ricerca e università

Piano Integrato di Politiche per l'Occupazione e per il Lavoro – PIPOL

DIRETTIVE PER LA REALIZZAZIONE DEI TIROCINI EXTRACURRICULARI ANCHE IN MOBILITA' GEOGRAFICA SUL TERRITORIO REGIONALE (Progetti di tirocinio presentati dall'11 giugno 2016)

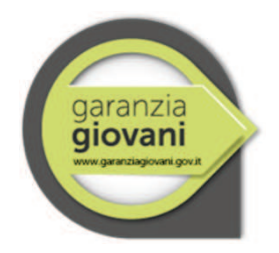

GIUGNO 2016

#### Premessa

1. Le presenti direttive disciplinano i tirocini extracurriculari realizzati nell'ambito di PIPOL<sup>1</sup> sul territorio regionale e finanziati, in particolare, dal Programma Operativo nazionale Iniziativa per l'Occupazione Giovanile – PON IOG<sup>2</sup> - , dal Programma esterno parallelo del POR FESR 2007/2013 rientrante nel Piano di azione e coesione – PAC - nazionale<sup>3</sup> e dal POR FSE 2014-2020<sup>4</sup>.

#### 1. Tirocini extracurriculari realizzati sul territorio regionale nell'ambito di PIPOL

- 1. I tirocini extracurriculari attivati all'interno di PIPOL e nell'ambito delle presenti direttive possono svolgersi sul territorio regionale e si rivolgono alle seguenti categorie di destinatari indicati da PIPOL medesimo:
	- **FASCIA 2**: giovani NEET (Not in Education, Employment or Training, vale a dire i giovani che non studiano o non partecipano a un percorso di formazione o non sono impegnati in un'attività lavorativa) che non hanno compiuto i 30 anni di età;
	- **FASCIA 3**: neo diplomati della scuola secondaria superiore e neoqualificati IeFP che non hanno compiuto i 30 anni di età;
	- **FASCIA 4**: giovani neolaureati che non hanno compiuto i 30 anni di età, in possesso di un titolo di studio universitario;
	- **FASCIA 5**, con specifico riferimento a:
	- lavoratori disoccupati, percettori o meno di ammortizzatori sociali
	- lavoratori in CIGS a zero ore.
- 2. Ai fini di PIPOL:
	- sono considerati neo diplomati o neo qualificati i giovani che si registrano per l'accesso ai servizi di PIPOL entro il 31 luglio dell'anno solare successivo a quello del conseguimento del titolo;
	- sono considerati neo laureati i giovani in possesso di titolo di studio universitario che hanno conseguito il titolo medesimo da non più di 12 mesi al momento della registrazione per l'accesso ai servizi di PIPOL.
- 3. Possono essere attivati tirocini di orientamento e formazione o di inserimento/reinserimento lavorativo, ai sensi di quanto previsto dal Regolamento per l'attivazione di tirocini ai sensi dell'articolo 63, commi 1 e 2, della legge regionale 9 agosto 2005, n. 18 (Norme regionali per l'occupazione, la tutela e la qualità del lavoro) emanato con DPReg 13 settembre 2013, n. 166 e successive modifiche e integrazioni.

<sup>&</sup>lt;sup>1</sup> Il **Piano Integrato di Politiche per l'Occupazione e per il Lavoro – PIPOL** , costituisce un importante strumento di misure integrate di politiche attive del lavoro che la Regione autonoma Friuli Venezia Giulia pone in essere mettendo in sinergia le opzioni derivanti dalla programmazione del Fondo sociale europeo 2014/2020, dal programma esterno parallelo del POR FESR 2007/2013 rientrante nel Piano di azione e coesione – PAC – definito a livello nazionale, dalla programmazione del Fondo sociale europeo 2007/2013. PIPOL è stato approvato dalla Giunta regionale con deliberazione n. 731 del 17 aprile e successiva modifiche e integrazioni

<sup>2</sup> PON. Il Programma Operativo Nazionale Iniziativa per l'Occupazione Giovanile – PON IOG, è il Programma, finanziato a valere sulla programmazione FSE 2014/2020 a titolarità del Ministero del lavoro e delle politiche sociali e di cui le Regioni e la Provincia autonoma di Trento costituiscono organismi intermedi. Il PON costituisce l'attuazione sul territorio italiano, con esclusione quindi della sola Provincia autonoma di Bolzano, delle indicazioni comunitarie volte a favorire l'occupazione giovanile e derivanti dalla comunicazione della Commissione europea del 12 marzo 2013 Youth Employement Initiative – YEI - Iniziativa per l'occupazione giovanile e dalla Raccomandazione del Consiglio dell'Unione europea del 22 aprile 2013 Youth Guarantee - Garanzia per i giovani. Il PON è stato approvato dalla Commissione europea con decisione C(2014)4969 dell'11 luglio 2014.

<sup>3</sup> Il Piano di azione e coesione – PAC – è un programma di carattere nazionale nel quale sono confluiti parte dei finanziati dei Programmi Operativi regionali o nazionali della programmazione 2007/2013, con particolare riferimento alla quota nazionale di finanziamento. Nel caso in questione si tratta di risorse che derivano dal POR FESR 2007/2013 delle regione autonoma Friuli Venezia Giulia.

<sup>4</sup> POR FSE. Il Programma Operativo Regionale Investimenti a favore della crescita e dell'occupazione, finanziato a valere sulla programmazione FSE 2014-2020, è a titolarità della Regione Friuli Venezia Giulia ed è stato approvato dalla Commissione europea con decisione C(2014)9883 del 17 dicembre 2014.

- 4. I tirocini finanziabili possono avere una durata compresa tra i 3 e i 6 mesi per tutte le fasce d'utenza.
- 5. Non sono ammissibili modifiche alla durata del tirocinio. A titolo esemplificativo: a fronte di un tirocinio presentato ed approvato della durata di 4 mesi, non può successivamente essere richiesto un prolungamento a 5 o 6 mesi.
- 6. Non sono ammissibili tirocini in cui gli amministratori o i soci del soggetto ospitante ed il tirocinante siano coniugi, parenti o affini sino al secondo grado.
- 7. I componenti delle AT selezionate per l'attuazione delle attività di carattere formativo di PIPOL non possono essere soggetti ospitanti di tirocini relativi alle presenti direttive.

# 2. Soggetti promotori

- 1. **Ai fini dell'ammissibilità** a PIPOL i soggetti promotori dei tirocini possono essere:
	- Destinatari della FASCIA 5:
		- enti di formazione accreditati facenti parte delle ATI selezionate per l'attuazione delle attività di carattere formativo di PIPOL.

Il PAI che viene sottoscritto al termine della fase di accoglienza, ove preveda la realizzazione di un tirocinio, deve indicare il livello di profilazione e il soggetto promotore. Non è richiesta in tal momento l'indicazione dell'ente di formazione facente parte dell'ATI che assumerà il ruolo di soggetto promotore.

- Destinatari della FASCE 2 e 3:
	- Area Agenzia regionale per il lavoro: con riferimento ai destinatari che, nell'ambito della profilazione dell'utenza realizzata nella fase di accoglienza, rientrano nella categoria BASSA o MEDIA o ALTA;
	- enti di formazione accreditati facenti parte delle ATI selezionate per l'attuazione delle attività di carattere formativo di PIPOL: con riferimento ai destinatari che, nell'ambito della profilazione dell'utenza menzionata, rientrano nella categoria MOLTO ALTA.
	- Scuole secondarie superiori selezionate all'interno del progetto FIxO YEI, relativamente ai giovani che abbiano aderito a tale progetto<sup>5</sup>

Nel quadro della cooperazione attuativa e ove sussistano situazioni di carattere eccezionale, l'Area Agenzia regionale per il lavoro e le ATI possono concordare una diversa configurazione del ruolo di soggetto promotore.

In tal senso il PAI che viene sottoscritto al termine della fase di accoglienza, ove preveda la realizzazione di un tirocinio, deve indicare il livello di profilazione e il soggetto promotore. Nel caso si tratti dell'ATI, non è richiesta in quel momento l'indicazione dell'ente di formazione facente parte dell'ATI che assumerà il ruolo di soggetto promotore.

- Destinatari della FASCIA 4:
	- relativamente ai giovani in possesso di un titolo di studio universitario conseguito presso l'Università di Trieste: Università di Trieste
	- relativamente ai giovani in possesso di un titolo di studio universitario conseguito presso l'Università di Udine: Università di Udine.

Nelle due fattispecie sopraindicate le Università hanno titolo ad essere soggetto promotore solo qualora il tirocinio abbia inizio entro 12 mesi dal conseguimento del titolo universitario. Ove ciò non si verifichi, l'Area Agenzia regionale per il lavoro subentra alle Università nel ruolo di soggetto promotore, attraverso,

<sup>5</sup> FIxO YEI Azioni in favore dei giovani NEET in transizione istruzione-lavoro ha come obiettivo generale quello di raggiungere giovani NEET diplomati, perché possano accedere alla Garanzia Giovani, ricevere informazioni puntuali sui servizi disponibili ed essere accompagnati nella fruizione di una delle misure a loro dedicate e rafforzare la rete dei servizi presente nella Regione Friuli Venezia Giulia, coinvolgendo le Scuole in qualità di soggetti attivi nella promozione ed erogazione dei servizi pensati per i giovani

rispettivamente, gli uffici del Centro per l'Impiego di Trieste attivo presso l'Università di Trieste e gli uffici del Centro per l'impiego di Udine attivo presso l'Università di Udine.

- relativamente ai giovani in possesso di un titolo di studio universitario conseguito presso Università diverse da quelle di Trieste o di Udine, la presa in carico avviene da parte del CPI scelto dal giovane in fase di registrazione ai fini dell'accoglienza.

#### 3. Tirocinanti

- 1. Ai fini dell'ammissibilità del tirocinio e con specifico riferimento ai giovani delle FASCE 2, 3, 4, il destinatario
	- al momento della registrazione<sup>6</sup>:
		- non deve avere compiuto i 30 anni di età;
		- non deve avere in essere alcun contratto di lavoro che determini la perdita del requisito della disoccupazione ai sensi del d. lgs. 150/2015;
		- non deve frequentare un regolare corso di studi (secondari superiori o universitari) o di formazione<sup>7</sup>;
		- deve risultare residente sul territorio italiano in un'area territoriale ammissibile al PON IOG
	- al momento della sottoscrizione del PAI:
		- non deve avere in essere alcun contratto di lavoro che determini la perdita del requisito della disoccupazione ai sensi del d. lgs. 150/2015 ;
		- non deve frequentare un regolare corso di studi (secondari superiori o universitari) o di formazione. La sussistenza di questo requisito deve essere dichiarata dal giovane al momento della sottoscrizione del PAI con autodichiarazione resa ai sensi del DPR 445/2000;
		- deve risultare residente sul territorio italiano in un'area territoriale ammissibile al PON IOG.

I requisiti richiesti al momento della sottoscrizione del PAI devono essere mantenuti durante lo svolgimento del tirocinio. Eventuali variazioni devono essere comunicate dal tirocinante al soggetto promotore.

- 2. Ai fini dell'ammissibilità del tirocinio e con specifico riferimento ai destinatari della FASCIA 5, essi, al momento della registrazione, devono risultare disoccupati, percettori o meno di ammortizzatori sociali, o in CIGS a zero ore e residenti sul territorio del Friuli Venezia Giulia. Tali requisiti devono essere posseduti al momento della sottoscrizione del PAI e mantenuti durante la realizzazione del tirocinio. Eventuali variazioni devono essere comunicate dal tirocinante al soggetto promotore.
- 3. Durante la fase di accoglienza, e con solo riferimento ai destinatari delle FASCE 2, 3, 4, il Centro per l'impiego competente provvede alla "profilatura" del tirocinante secondo le modalità definite a livello nazionale. Il livello di profilatura determina il compenso forfettario dovuto al soggetto promotore (con riferimento agli enti di formazione accreditati facenti parte delle ATI selezionate o Università di Trieste o Università di Udine) a conclusione del tirocinio.
- 4. Infine, ai fini della ammissibilità del tirocinio e con riferimento ai destinatari rientranti in tutte le FASCE previste – 2, 3, 4, 5 –, la realizzazione del tirocinio deve essere prevista nel PAI sottoscritto al termine della fase di accoglienza.
- 5. Il soggetto promotore, prima della firma del progetto formativo, ai sensi dell'art. 3 commi 3 e 5 del D.P.Reg. 166/Pres/2014 ed attraverso il sistema PIPOL, controlla sulla SAP dell'aderente al progetto che il tirocinante ed il soggetto ospitante non abbiano precedenti rapporti di tirocinio o di lavoro.

<sup>&</sup>lt;sup>6</sup> La registrazione, come noto, avviene attraverso il portale <u>www.retelavoro.regione.fvg.it</u> o presso il portale <u>www.garanziagiovani.gov.it</u>

<sup>7</sup> La nota orientativa n. 5 (prot. 0056467/P/FP – 13 – 1 del 24 ottobre 2014 stabilisce che "*hanno accesso a Garanzia Giovani FVG le persone che, oltre a rientrare nelle fasce di età previste, essere disoccupati ai sensi del D. Lgs. 150/2015 e non essere inseriti nel circuito educativo (scuola secondaria superiore o università), non partecipano ad un percorso di carattere formativo finanziato dalla Regione o dalla stessa riconosciuto … fra le attività di carattere formativo la cui frequenza impedisce l'accesso a Garanzia Giovani FVG rientrano anche i tirocini extracurriculari".* 

# 4. Presentazione del progetto formativo di tirocinio

1. La modalità di presentazione del progetto di tirocinio si differenzia a seconda che il tirocinio sia rivolto ad un giovane appartenente alle FASCE 2, 3, 4 o ad una persona appartenente alla FASCIA 5.

#### ^^^^^^^^^^^^^^^^^^

- 2. Per quanto riguarda le **FASCE 2, 3, 4**, va compilato l'apposito formulario presente sul portale regionale dei tirocini ("TIROCINI – Operazioni occupabilità") all'indirizzo: http://www.regione.fvg.it/rafvg/cms/RAFVG/formazione-lavoro/tirocini-apprendistato/FOGLIA106/
- 3. Al sistema si accede con le credenziali di login FVG abilitate all'utilizzo del sistema stesso. Per ottenere tale abilitazione il legale rappresentante del soggetto promotore delega i soggetti chiamati ad operare nel sistema.
- 4. Il formulario, oltre alle informazioni previste per il progetto formativo ai sensi del regolamento emanato con DPReg n. 166/Pres./2013 e successive modifiche e integrazioni contiene anche una parte relativa ai dati finanziari che è reperibile nella sezione dedicata alle direttive finanziate alla voce "Tirocini extracurriculari DPReg n. 166/Pres – PIPOL (fascia 2,3,4)".
- 5. Inserito il codice fiscale del tirocinante, vengono recuperati dal sistema informativo nome e cognome, la fascia attribuita in fase di conferma dell'adesione da parte dell'operatore del Centro per l'impiego e la profilatura/indice di svantaggio occupazionale e vengono inseriti inoltre gli altri dati necessari a soddisfare le informazioni obbligatorie da inserire nel progetto formativo ai sensi dell'art. 4 del suddetto regolamento.
- 6. Non è possibile inserire un tirocinio per un soggetto non registrato a PIPOL o per il quale il tirocinio non sia stato previsto tra le azioni del PAI. Ove si verifichi tale situazione, il contributo finanziario di PIPOL non è ammissibile.
- 7. La presentazione dei progetti avviene con modalità a sportello quindicinale. I progetti presentati nella prima quindicina del mese verranno valutati entro la successiva quindicina.
- 8. Il formulario dell'operazione va compilato in ogni sua parte, avendo cura di limitare le parti descrittive entro dimensioni adeguate. Il mancato utilizzo del formulario appositamente predisposto dal Servizio è **causa di non ammissibilità generale del progetto.**

#### ^^^^^^^^^^^^^^^^^

- 9. Per quanto riguarda la **FASCIA 5** va compilato il formulario reso disponibile sull'applicativo Web forma.
- 10. I progetti di tirocinio sono presentati con modalità a sportello quindicinale.
- 11. Ai fini della valutazione, sono presi in considerazione i progetti presentati entro il giorno 15 di ogni mese, ore 24.00, ed entro l'ultimo giorno di ogni mese, ore 24.00. I progetti sono inviati al Servizio, tramite posta certificata, a partire dal giorno successivo alla comunicazione da parte del Servizio ai soggetti attuatori della avvenuta emanazione delle presenti direttive.
- 12. Ciascun progetto viene presentato sull'apposito formulario on line disponibile sul sito Internet http://www.regione.fvg.it/rafvg/cms/RAFVG/formazione-lavoro/formazione/area-operatori/. Per accedere al formulario on line i soggetti proponenti si registrano preventivamente sul medesimo sito. La procedura di registrazione può essere avviata dal giorno successivo alla pubblicazione del presente avviso sul Bollettino ufficiale della Regione. Si ricorda che il Decreto legislativo 30 giugno 2003, n. 196 concernente "Codice in

materia di protezione dei dati personali", all'allegato B – Disciplinare tecnico in materia di misure minime di sicurezza per trattamenti con strumenti informatici – prevede, al capoverso 7, la disattivazione delle credenziali di autenticazione non utilizzate da almeno 6 mesi. Pertanto, coloro la cui registrazione risulti scaduta devono, ai fini della riattivazione, inviare una richiesta via e-mail a accesso.webforma@regione.fvg.it e, per conoscenza, a assistenza.gest.doc@insiel.it, specificando:

- a) cognome e nome
- b) codice fiscale
- c) codice d'identificazione (username utilizzato)

 Poiché l'autorizzazione ad accedere avviene tramite posta elettronica presso l'indirizzo e-mail registrato nel sistema per l'utente interessato, qualora l'indirizzo e-mail sia successivamente variato, è necessario fare una richiesta scritta tramite posta tradizionale e tramite e-mail alla Direzione, allegando una fotocopia fronte/retro di un documento di identità in corso di validità ed indicando il vecchio indirizzo e-mail e quello nuovo.

- 13. **La domanda di finanziamento risultante dalla compilazione in Webforma va sottoscritta con firma elettronica qualificata dal legale rappresentante del soggetto proponente o suo delegato (allegare delega esplicita), formata nel rispetto delle regole tecniche di cui all'articolo 20, comma 3, del Decreto legislativo 7 marzo 2005, n. 82**. La domanda deve inoltre essere accompagnata dalla scansione del documento di identità del sottoscrittore leggibile e in corso di validità **pena la non ammissibilità generale del progetto**.
- 14. Nell'oggetto del messaggio di Posta Elettronica Certificata deve essere riportata la seguente dicitura, per quanto di pertinenza, **pena la non ammissibilità generale del progetto: - "PIPOL POR – Tirocini extracurriculari FASCIA 5"**, oppure **- "PIPOL PAC – Tirocini extracurriculari** 
	- **FASCIA 5".**
- 15. Unitamente alla domanda di cui al capoverso precedente deve essere presentato il progetto, in formato PDF, **pena la non ammissibilità generale del progetto.**
- 16. La domanda e gli altri allegati devono essere inviati all'indirizzo di posta elettronica lavoro@certregione.fvg.it nei termini in precedenza indicati, **pena la non ammissibilità generale del progetto.**
- 17. ll messaggio deve riepilogare l'elenco di tutti gli allegati in trasmissione. La procedura prevede, da parte di ogni soggetto proponente, in relazione a ogni scadenza quindicinale, **una domanda di ammissione**, anche per più progetti appartenenti alla medesima linea contributiva/canale di finanziamento, a cui deve corrispondere **un messaggio PEC di trasmissione, pena la non ammissibilità generale del progetto o dei progetti.**
- 18. Il formulario dell'operazione va compilato in ogni sua parte, avendo cura di limitare le parti descrittive entro dimensioni adeguate. Il mancato utilizzo del formulario appositamente predisposto dal Servizio è causa di **non ammissibilità generale del progetto.**

#### ^^^^^^^^^^^^^^^^^^^^

19. Per quanto riguarda le **FASCE 2, 3, 4**, **5:**

- entrambe le modalità di presentazione assolvono all'obbligo di comunicazione del progetto formativo previsto dall'art. 4 c. 4 del Reg. 166/2013 ss. Mod.;
- la convenzione di tirocinio prevista dall'art.4 del regolamento emanato con DPReg. n. 166/Pres/2013 e successive modifiche e integrazioni va redatta secondo lo schema predisposto per i tirocini extracurriculari nel caso in cui riguardi tirocinanti appartenenti alle FASCE 2, 3, 4 e secondo lo schema predisposto per le work experience per quelli appartenenti alla FASCIA 5;
- il progetto formativo di tirocinio contiene anche i dati finanziari coerenti con la modalità di attuazione del progetto medesimo e nel quadro di riferimento di cui al paragrafo 5 – Gestione finanziaria;

 a partire dalla data di avvio del tirocinio, ogni mensilità scade il giorno antecedente a quello di partenza del mese precedente. Ad ogni mese calcolato con tale modalità deve essere associato il numero delle ore di tirocinio previste, determinato sulla base della tabella di cui al paragrafo 5.3.

A titolo esemplificativo, e con riferimento ad un ipotetico tirocinio di tre mesi che ha avvio il 18 settembre:

- mese 1: dal 18 settembre al 17 ottobre;
- mese 2: dal 18 ottobre al 17 novembre;
- mese 3: dal 18 novembre al 17 dicembre;
- ove la scadenza di una mensilità cada il 30 o 31 gennaio, la scadenza della mensilità successiva cade convenzionalmente il 28 febbraio (29 se anno bisestile);
- qualora nel mese di riferimento sia intervenuta una sospensione ai sensi dell'art.9 c. 3 ( astensione obbligatoria per maternità; malattia certificata per periodi superiori ai 20 giorni consecutivi, nei periodi di chiusura per ferie del soggetto ospitante) la conclusione del mese viene spostata del numero di giornate da recuperare.

Ad esempio mese mobile: 5 dicembre – 4 gennaio, chiusura aziendale 25 dicembre – 6 gennaio mese mobile da considerare: 5 dicembre – 19 gennaio. Il mese successivo sarà 20 gennaio – 19 febbraio.

- la sospensione del tirocinio è possibile nei soli casi previsti dall'art.9, comma3 del regolamento emanato con D.P.Reg. n. 166/Pres/2013 e successive modifiche e integrazioni:
	- a) nei periodi di astensione obbligatoria per maternità;
	- b) nei periodi di malattia certificata per periodi superiori ai 20 giorni consecutivi;
	- c) nei periodi di chiusura per ferie del soggetto ospitante.
- $-$  tutti gli atti previsti dalle presenti direttive non sono soggetti a bollo in quanto trattasi di comunicazioni tra soggetti che operano in cooperazione attuativa per la realizzazione di un progetto con riferimento al quale c'è stata una selezione preventiva (per l'individuazione delle ATI di enti di formazione) o un coinvolgimento di carattere istituzionale.

#### 5. Gestione finanziaria

#### 5.1 Remunerazione a risultato per il soggetto promotore

1. Qualora il tirocinio si rivolga ai giovani delle FASCE 2, 3, 4 ed il soggetto promotore risulti essere un ente di formazione aderente alle ATI selezionate o l'Università di Trieste o l'Università di Udine, nell'ambito del formulario per la presentazione del progetto formativo, alla voce di spesa B2.3 - Erogazione del servizio – è prevista la corresponsione di una remunerazione a risultato per il soggetto promotore a conclusione del tirocinio, secondo il seguente schema:

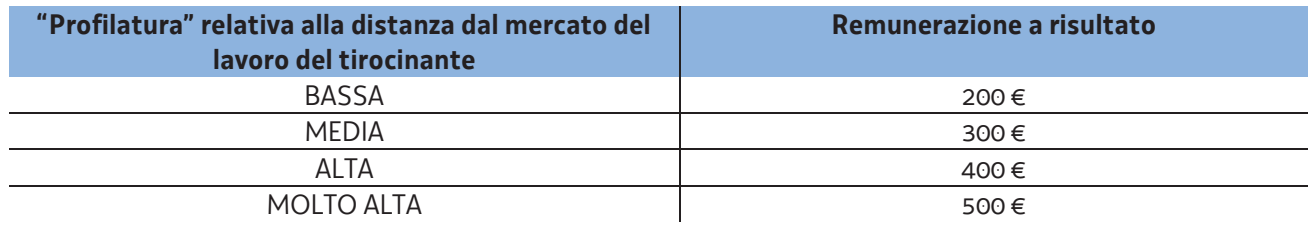

- 2. Qualora il tirocinio si rivolga a lavoratori della FASCIA 5 ed il soggetto promotore risulti essere un ente di formazione aderente alle ATI selezionate, alla voce di spesa B2.3 - Erogazione del servizio - la remunerazione a risultato previsto per il promotore a conclusione del tirocinio è pari a euro 500,00.
- 3. Il compenso è erogato al soggetto promotore secondo le modalità indicate al paragrafo 12, da parte dei seguenti soggetti:
	- con riferimento ai tirocini rivolti ai giovani appartenenti alle FASCE 2, 3, 4, dal Ministero dell'economia e delle finanze, Ispettorato generale per i rapproti finanziari con l'Unione europea (IGRUE);

con riferimento ai tirocini rivolti alle persone appartenenti alla FASCIA 5, dal Servizio.

# 5.2 Indennità di mobilità per il tirocinante

- 1. Qualora la residenza del tirocinante (di fascia 2, 3 o 4) si trovi in altra regione italiana, nell'ambito del formulario per la presentazione del progetto formativo, alla voce B2.4M – Sostegno all'utenza - viene inserito il costo dell'indennità di mobilità calcolata sulla base dell'UCS14 – Indennità di mobilità sul territorio nazionale - di cui al documento "Unità di costo standard – UCS – calcolate applicando tabelle standard di costi unitari, somme forfettarie, costi indiretti dichiarati su base forfettaria. Regolamenti (UE) n. 1303/2013 e n. 1304/2013. Metodologia e condizioni per il pagamento delle operazioni con l'applicazione delle Unità di Costo Standard – UCS", approvato dalla Giunta regionale con deliberazione n. 687 del 17 aprile 2015. Tale indennità di mobilità costituisce somma forfettaria.
- 2. Al fine dell'erogazione l'indennità calcolata sul monte ore complessivo del percorso di tirocinio va mensilizzata (es. tirocinio di 980 ore e 6 mesi, soggetto residente in Basilicata, indennità € 1.584,73 da erogare in rate mensili da  $\in$  264.12).
- 3. L'indennità di mobilità mensilizzata è erogata nel caso in cui il tirocinante abbia frequentato il 70% delle ore mensili di tirocinio.
- 4. L'erogazione dell'indennità di mobilità è totalmente a carico di PIPOL (fondi PON IOG).

#### 5.3 Indennità di partecipazione per il tirocinante

- 1. Al tirocinante spetta una indennità di partecipazione al tirocinio.
- 2. In merito alla indennità di partecipazione al tirocinio, si evidenziano i seguenti aspetti:
	- a) in base al regolamento emanato con DPReg n. 166/Pres/2013 e successive modifiche e integrazioni, l'indennità a favore del tirocinante è determinata sulla base delle ore settimanali di tirocinio previste nel modo seguente:

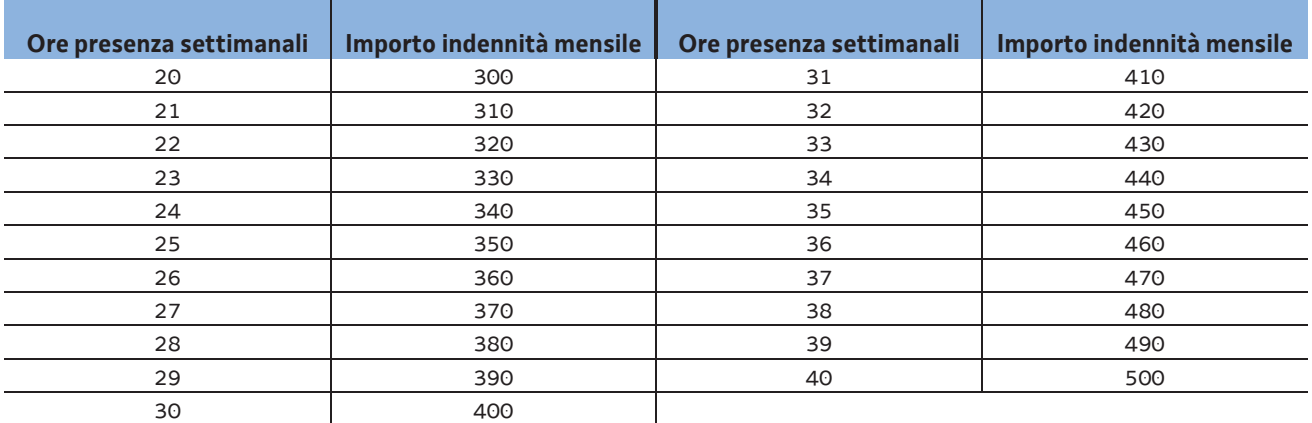

b) gli importi indicati nella tabella costituiscono l'indennità minima a beneficio del tirocinante.

c) in relazione agli importi minimi sopraindicati, PIPOL interviene finanziariamente con un contributo pari al 60%. Il restante 40% rimane a carico del soggetto ospitante. Ove l'indennità risulti superiore a quanto indicato nella tabella, la parte aggiuntiva rimane a carico del soggetto ospitante. Pertanto, a titolo esemplificativo: qualora il tirocinio preveda una indennità mensile di euro 500 (derivante da una presenza media settimanale di 40 ore), euro 300 sono a carico di PIPOL mentre al soggetto ospitante spetta il versamento all'allievo della restante quota di euro 200. Ove il tirocinio, sulla base di un accordo intervenuto in fase di preparazione del tirocinio medesimo, preveda una indennità mensile di euro 600, l'onere finanziario a carico del soggetto ospitante sale a euro 300.

#### 5. 4 Erogazione delle indennità

- 1. Come indicato ai paragrafi 5.2 e 5.3, il tirocinante ha titolo al percepimento di due tipologie di indennità:
	- indennità di mobilità, di carattere eventuale e connessa alla distanza esistente tra la sede di svolgimento del tirocinio e la località di residenza del tirocinante;
	- indennità di partecipazione.
- 2. L'indennità di mobilità è totalmente a carico di PIPOL mentre l'indennità di partecipazione è a carico di PIPOL nella percentuale indicata al paragrafo 5.3.
- 3. Il pagamento della indennità a carico di PIPOL è effettuata da INPS al tirocinante, sulla base di apposite convenzioni sottoscritte tra la Regione, INPS e il Ministero del lavoro e delle politiche sociali.
- 4. A tal fine il soggetto ospitante, anche attraverso la collaborazione del soggetto promotore, provvede a trasmettere al Servizio, via fax allo 040.3775092 o alla casella di posta elettronica registritirocinio@regione.fvg.it , con cadenza mensile, copia del registro delle presenze del tirocinante. Il Servizio adempie al controllo relativo alla verifica dell'effettiva presenza del tirocinante ad almeno il 70% delle ore di presenza previste nel mese di riferimento.
- 5. Entro il giorno 10 di ciascun mese il Servizio fornisce a INPS, in esito al controllo svolto, l'autorizzazione alla erogazione al tirocinante dell'indennità spettante.
- 6. Il Servizio assicura il controllo e la comunicazione a INPS entro il 10 di ogni mese solo per la documentazione ricevuta entro il giorno 5 di ciascun mese.

# 6. Selezione dei progetti

- 1. La **selezione dei progetti di tirocinio** avviene sulla base di quanto previsto dal documento "Metodologie e criteri per la selezione delle operazioni da ammettere al finanziamento del POR ex art. 110 par. 2.a) Regolamento (UE) 1303/2013", approvato dal Comitato di Sorveglianza nella seduta dell'11 giugno 2015. In particolare viene fatto riferimento al paragrafo 4.1, per quanto concerne la fase di ammissibilità, ed al paragrafo 5.2, per quanto concerne la valutazione di coerenza.
- 2. Con riferimento alla fase di ammissibilità ed al fine di dare massima chiarezza ed evidenza agli elementi che costituiscono causa di non ammissibilità alla successiva fase di valutazione di coerenza, si fornisce il seguente quadro riassuntivo:

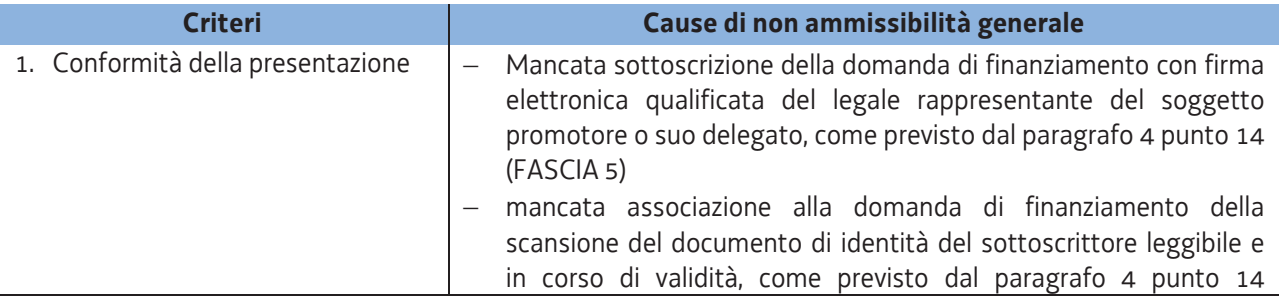

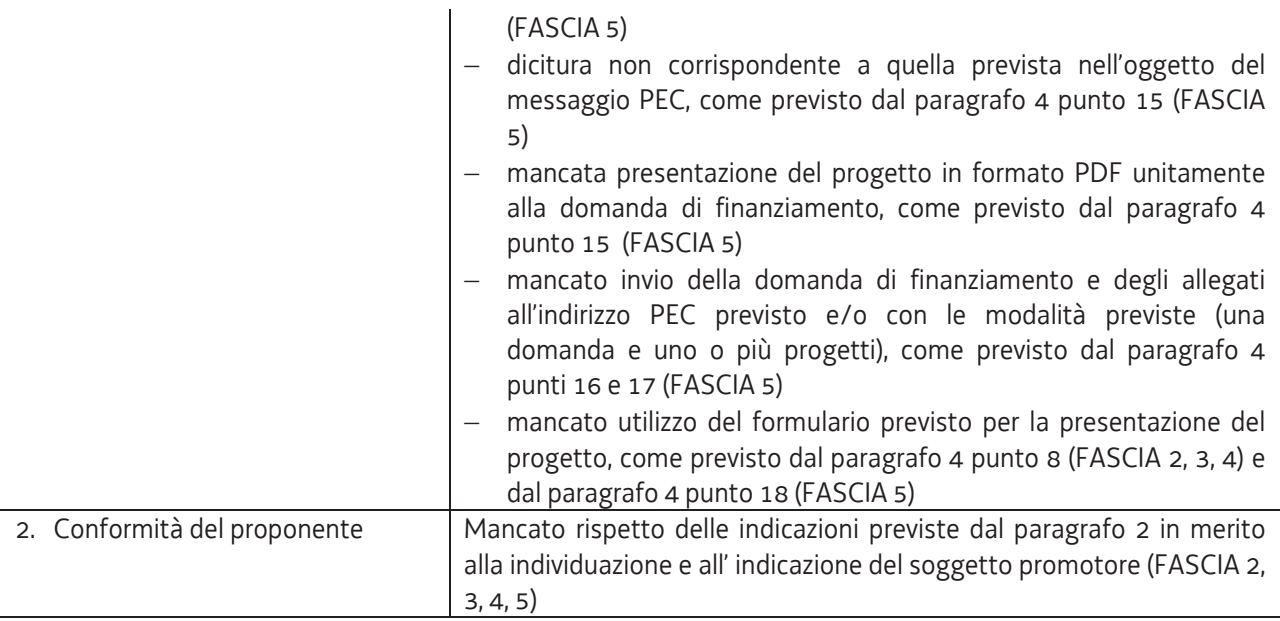

- 3. La **fase di valutazione di coerenza** avviene con l'applicazione dei seguenti criteri di selezione:
	- a) utilizzo e corretta compilazione del formulario predisposto dalla Regione;
	- b) coerenza e qualità progettuale
	- c) coerenza finanziaria.

La mancata rispondenza anche ad uno solo degli elementi di valutazione è **causa di non approvazione del progetto**.

- 4. Il Servizio approva gli elenchi dei progetti di tirocinio ammessi e non ammessi al finanziamento con cadenza quindicinale. Qualora il termine per l'adozione dei suddetti decreti coincida con il sabato, la domenica o altra giornata festiva, il termine medesimo è posticipato al primo giorno lavorativo successivo. Tale termine ha titolo indicativo. Il termine del procedimento è di 90 giorni per ogni istruttoria.
- 5. Il decreto viene pubblicato nel Bollettino ufficiale della Regione e sul sito http://bandiformazione.regione.fvg.it/fop2011/graduatorie/Welcome.aspx. La pubblicazione sul sito istituzionale dei decreti costituisce mezzo di notifica dei risultati della valutazione ed ai fini degli adempimenti previsti, anche con riguardo al rispetto di eventuali termini. Di conseguenza è fatto obbligo ai soggetti promotori di consultare regolarmente il menzionato sito ai fini dell'informazione sugli esiti delle attività di valutazione, sugli adempimenti e scadenze da rispettare.
- 6. L'ufficio competente alla gestione complessiva dei progetti relativi alle FASCE 2 e 3 è l'ufficio di Trieste del Servizio, Via San Francesco 37; l'ufficio competente alla gestione complessiva dei progetti relativi alle FASCE 4 e 5 è l'ufficio di Udine del Servizio, via Nievo 20.

#### 7. Sedi di realizzazione

- 1. I tirocini di cui alle presenti direttive possono svolgersi presso datori di lavoro privati, nel rispetto di quanto stabilito dagli artt. 7 e 8 del regolamento emanato con DPReg n. 166/Pres/2013 e successive modifiche e integrazioni.
- 2. La sede di svolgimento principale del tirocinio è costituita da unità produttive o sedi collocate nel territorio del Friuli Venezia Giulia.

#### 8. Ulteriori aspetti relativi alla gestione finanziaria dei tirocini

1. Gli oneri derivanti dall'attuazione del tirocinio relativi a INAIL e RCT per il tirocinante e la formazione sulla sicurezza a favore del tirocinante stesso sono a carico del soggetto ospitante, sul quale grava anche l'IRAP relativa alla parte dell'indennità del tirocinante a suo carico.

#### 9. Registri

- 1. Ai fini della realizzazione del tirocinio, è richiesto l'utilizzo dell'apposito registro predisposto dal Servizio.
- 2. Quest'ultimo provvede a fornire ai soggetti promotori, anche in più momenti, un adeguato quantitativo di pagine del registro per tirocinio (frontespizio e pagina di registrazione della presenza numerate); il soggetto promotore provvede a comporre un registro per ogni tirocinio da avviare, componendole delle pagine necessarie che vengono numerate.

#### 10. Avvio del tirocinio

- 1. L'azienda ospitante è tenuta a rispettare gli adempimenti in materia di comunicazioni obbligatorie e tutte le disposizioni nazionali e regionali in materia di tirocini.
- 2. Con riferimento ai tirocini rivolti a utenza delle FASCE 2, 3, 4, il soggetto comunica, utilizzando l'apposito sistema informativo (TIROCINI – Operazioni occupabilità), entro 7 giorni di calendario, l'avvenuto avvio del tirocinio.
- 3. Con riferimento ai tirocini rivolti a utenza della FASCIA 5, il soggetto promotore deve seguire le procedure previste dal sistema web forma per l'avvio delle attività.

# 11. Gestione del tirocinio

1. Il soggetto promotore deve comunicare tutte le modifiche che intervengano rispetto al progetto iniziale. In particolare tali modifiche possono riguardare l'indicazione dei tutor (aziendale e del soggetto promotore), le proroghe, le sospensioni e le eventuali rilevanti modifiche di calendario che dovessero intervenire. Tutte le ulteriori modifiche del progetto formativo sono gestite dal soggetto promotore e conservate unitamente al progetto formativo.

# 12. Conclusione del tirocinio e rendicontazione

- 1. Per quanto concerne i tirocini a favore dei giovani appartenenti alle FASCE 2, 3, 4, la conclusione del tirocinio viene comunicata dal soggetto promotore attraverso il portale "Tirocini – Operazioni occupabilità".
- 2. Per quanto riguarda invece i tirocini a favore dei lavoratori appartenenti alla FASCIA 5, la conclusione del tirocinio viene comunicata attraverso l'apposita modulistica.
- 3. Il tirocinio si conclude positivamente se il tirocinante ha effettivamente frequentato almeno il 70% delle ore del percorso previste nel progetto formativo.
- 4. È considerato positivamente concluso il tirocinio la cui chiusura anticipata derivi da una delle seguenti situazioni:
	- permanenti motivi di salute del destinatario, certificati da una struttura sanitaria pubblica, che non consentono la prosecuzione del progetto;
	- gravi motivi familiari adeguatamente motivati che riguardino parenti di primo grado che determinano l'impossibilità di proseguire l'attività avviata;
	- collocazione lavorativa del tirocinante che non consente la prosecuzione del tirocinio, documentata attraverso dichiarazione del datore di lavoro.
- 5. A fronte della positiva conclusione del tirocinio è ammissibile l'erogazione della remunerazione a risultato a favore del soggetto promotore di cui al paragrafo 5.1.
- 6. Ove il tirocinio si concluda anticipatamente per cause diverse da quelle sopraindicate, il soggetto promotore è tenuto a darne comunicazione al Servizio. Gli eventuali importi relativi ad indennità di partecipazione erogate al tirocinante sono rendicontabili ove si verifichi l'effettiva presenza ad almeno il 70% delle ore previste nel mese o nei mesi di riferimento. Non è ammissibile il riconoscimento della remunerazione a risultato a favore del soggetto promotore in quanto somma erogata esclusivamente a titolo di rimborso a risultato.
- 7. Entro trenta giorni di calendario dalla conclusione dell'attività in senso stretto il soggetto promotore deve presentare al Servizio, via San Francesco 37, Trieste, ufficio protocollo, VI piano, la documentazione attestante l'avvenuta effettiva realizzazione dell'operazione inerente i tirocinanti rientranti nelle FASCE 2 o 3 o 4 e al Servizio, via Ippolito Nievo, 20, II piano, Udine quella relativa alla FASCIA 5. Tali termini e modalità di presentazione valgono anche per i tirocini che si concludono anticipatamente al di fuori delle cause giustificate sopraindicate.
- 8. La documentazione da presentare è la seguente:
	- a) modello di rendicontazione predisposto dal Servizio;
	- b) registro di presenza in originale;
	- c) convenzione sottoscritta dal soggetto promotore e dal soggetto ospitante;
	- d) progetto formativo sottoscritto dal soggetto promotore, dal soggetto ospitante e dal tirocinante.

#### 13. Le risorse finanziarie

1. Le risorse finanziarie disponibili per la realizzazione dei tirocini di cui alle presenti direttive sono le seguenti:

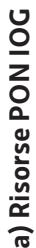

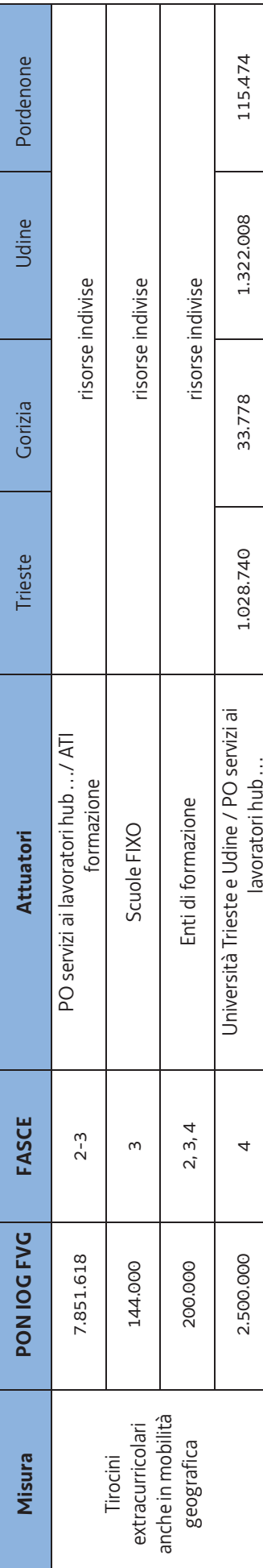

# b) Risorse PAC - FVG Progetto occupabilità **b) Risorse PAC - FVG Progetto occupabilità**

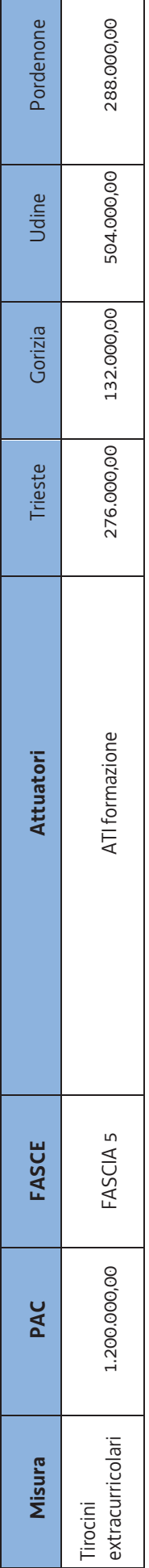

# c) Risorse regionali - Progetto occupabilità **c) Risorse regionali - Progetto occupabilità**

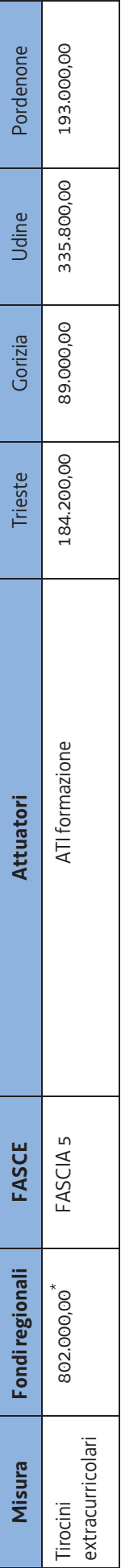

# d) Risorse POR FSE 2014/2020 - FVG Progetto occupabilità **d) Risorse POR FSE 2014/2020 - FVG Progetto occupabilità**

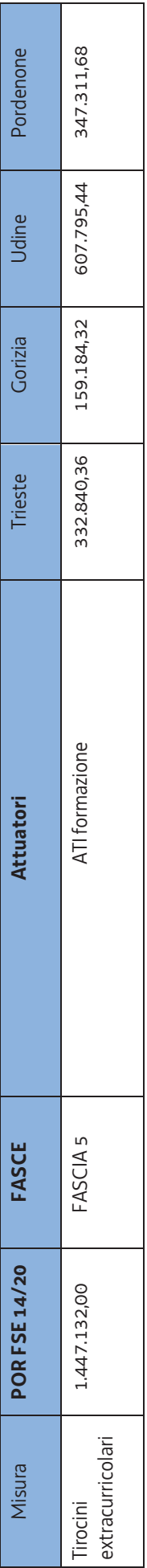

13

# 14. Utilizzo dei loghi

1. Tutti i documenti (progetto formativo, registro ed attestati) e materiali prodotti ai fini della realizzazione dei tirocini extracurriculari nell'ambito di PIPOL devono recare i seguenti loghi:

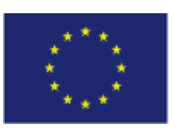

**UNIONE EUROPEA** Iniziativa a favore dell'Occupazione Giovanile Fondo Sociale Europeo

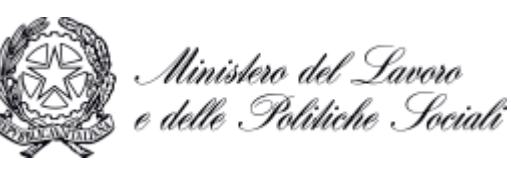

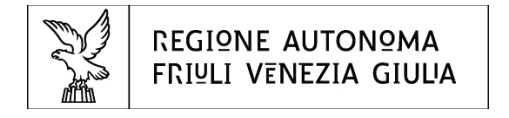

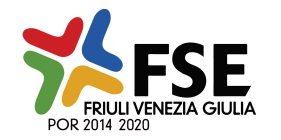

2. Nel caso i tirocini siano specificamente rivolti ai destinatari delle FASCE 2, 3, 4, è richiesto anche l'utilizzo del seguente logo:

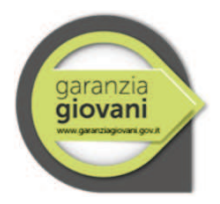

# 15. Entrata in vigore

1. Le disposizioni delle presenti direttive si applicano ai progetti di tirocinio presentati dall' 11 giugno 2016.